# Langage SQL (1)

#### Sébastien Limet Denys Duchier

IUT Orléans

4 septembre 2007

イロト イ押 トイヨ トイヨ トー

<span id="page-0-0"></span> $\equiv$  $\eta$ an

Sébastien Limet, Denys Duchier [Langage SQL \(1\)](#page-47-0)

#### Notions de base

- qu'est-ce qu'une base de données ?
- SGBD
- **o** différents type de bases de données
- quelques systèmes existants

イロト イ母 トイラ トイラト

<span id="page-1-0"></span>Ξ

# Définition d'une BD

Une BD est :

- o un ensemble structuré
- de données persistantes
- **•** représentant une réalité extérieure au système
- **partagé par plusieurs applications**
- d'une même entreprise

イロメス 伊 メスミメス ミ

∍

# SGBD : objectifs

Un système pour gérer :

- les données
- l'accès aux données

イロト イ押 トイヨ トイヨト

 $\equiv$ 

## SGBD : objectifs "données"

- éviter les redondances de données
	- occurrences multiples d'un même étudiant
- éliminer les incohérences
	- un étudiant non-inscrit suivant un cours d'info
- gérer des types de données très variés
	- numériques, booléens, texte, image, sons

イロメス 伊 メスミメス ミ

## SGBD : objectifs "accès"

- standardisation de l'accès aux données
	- langage de requêtes
- sécurité
	- utilisateurs, droits, rôles, authentification
	- cryptage des données
- **o** robustesse
	- disponibilité des données, résistance aux pannes
	- performances
- **o** mode client/serveur
	- gestion des accès concurrents
- répartition des données
	- sur plusieurs machines, plusieurs sites

イロト イ母 トイラ トイラト

 $QQQ$ 

## SGBD : objectifs "modèle"

Surtout : permettre une description logicielle unique, indépendante des caractéristiques d'implantation

La base de données est vue par ses utilisateurs comme un modèle logique des données (MLD) complètement indépendant de son implantation physique.

イロト イ母 トイヨ トイヨト

### Différents types de BD

- modèle navigationel
- modèle relationel
- modèle orienté-objet

イロト イ押 トイヨ トイヨト

 $QQ$ 

Ξ

## Modèle navigationel

S'appuie sur les notions de pointeur et de chemin pour naviguer dans la base des enregistrements.

bases hiérarchiques :

- premiers SGBD
- organisation des entités selon un arbre
- liaisons entre entités par pointeurs
- bases réseaux :
	- les plus rapides
	- schéma plus ouvert que hiérarchique

イロト イ母 トイヨ トイ

つのへ

## Modèle relationel

S'appuie sur les notions de relations et de langage déclaratif pour la formulation de requètes.

- **o** bases relationelles :
	- les plus utilisées
	- représentation en tables
	- algèbre relationelle
	- langage déclaratif d'interrogation (SQL)
- **·** bases déductives :
	- représentation en tables/prédicats
	- langage d'interrogation basé sur le calcul des prédicats et la logique du 1er ordre

イロト イ母 トイラ トイラト

# Modèle orienté-objet

S'appuie sur les notions d'objet et de champ, mais associe parfois à cette approche navigationelle un langage d'interrogation déclaratif.

- moins utilisée
- **·** les données sont représentées en terme de classe : un champ contient un objet
- chaque donnée est donc active
- l'héritage est utilisé comme mécanisme de factorisation de la connaissance

イロト イ母 トイラ トイラト

 $QQ$ 

introduction des traitements directement dans la BD

# Systèmes existants

Tous sont relationnels ; certains introduisent un peu d'objet.

- **o** Oracle
- o DB<sub>2</sub>
- **•** Postgres
- **o** Informix
- **•** SysBase
- **SQL server**
- **•** Access
- **MySQL**

イロト イ母 トイラ トイラト

Ξ

# Niveaux de langages BD

- **·** langage de définition de données (LDD)
	- définition, destruction de tables, utilisateurs, etc. . .
- langage de manipulation de données (LMD)
	- insertion, mise à jour, effacement de données
- langage de requêtes
	- consultation de la base de données

SQL permet toutes ces opérations !

**K ロ ト K 伺 ト K ヨ ト** 

<span id="page-12-0"></span>つのへ

### **Vocabulaire**

#### En SQL :

- une table est l'équivalent d'un fichier
- une colonne est l'équivalent d'un champ
- une ligne est l'équivalent d'un enregistrement

イロメス 伊 メスミメス ミ

∍

## Préambule

#### une colonne C d'une table T se désigne par :

#### T.C

quand il n'y a pas d'ambiguité, on peut abréger en :

#### $\epsilon$

l'ensemble des colonnes d'une table T se désigne par :

T.\*

イロト イ母 トイラ トイラト

∍

## **Conventions**

- (Chose) désigne un élément syntaxique nommé "chose" qui sera défini par une ou plusieurs règles syntaxiques.
- **MotClé** désigne un mot clé ou une ponctuation du langage
- o on écrira l'ensemble des rêgles pour un élément syntaxique de la manière suivante :

 $\langle$ Chose $\rangle$  ::=  $\langle$ rêgle1 $\rangle$  |  $\langle$ rêgle2 $\rangle$  |  $\cdots$  |  $\langle$ rêgle $\rangle$ 

イロト イ押 トイヨ トイヨト

# Définition des données

• changer son mot de passe :

```
alter user \langleUSER> identified by \langlePASSWD>;
o créer une table :
  create table \langle IDENT> (\langle COLS>);
 Exemple :
  create table client (
      numcli Number(4),
      nom Varchar2(20),
      prenom Varchar2(20) ,
      adresse Varchar2(20));
```
イロト イ押 トイヨ トイヨ トー

≞

 $200$ 

• supprimer une table :

```
drop table \langle IDENT>;
```
### Types de données courants

- **Char**(taille) : chaîne de caractères de taille fixe
- Varchar(taille) : chaîne de caractères de taille variable
- Varchar2(taille)
- Number(taille, décimales)
- Date
- $\bullet$  Blob : jusqu'à 8 téraoctets (10<sup>12</sup> ou 2<sup>40</sup>) de données binaires

イロト イ押ト イミト イミト

#### Constantes et conversions

- constantes :
	- $-$  Number  $\cdot$  19.4
	- Char, Varchar : 'Bonjour'
- **o** conversions :
	- to\_date('19-12-2004', 'dd-mm-yyyy')
	- to\_date(date, 'dd-mm-yyyy')
	- to\_number('123')
	- $-$  to\_char $(23.5)$

イロト イ押 トイヨ トイヨト

 $QQ$ 

∍

#### Manipulation des données

**o** insertion d'une ligne :

```
insert into \langle \text{TABLES} \rangle values (\langle \text{VALS} \rangle);
```
exemple :

```
insert into client values
    (124 , 'Dupont ', 'Jean ', 'Orleans ');
```
イロト イ押 トイヨ トイヨ トー

画

### Manipulation des données

• suppression d'une ligne :

```
delete from <TAB> where <CONDITION>;
```
un "delete" sans clause "where" provoque l'effacement de toutes les données de la table

exemples :

delete from client where adresse='Orleans ';

```
delete from client;
```
イロト イ押ト イミト イミト

#### Manipulation des données

o mise à jour de lignes :

```
update <TAB>set < COL > = <VAL >.
     ...
    where <CONDITION>:
```
exemples :

```
update client
    set prenom='Paul '
    where numcli = 123;
```

```
update client
    set adresse='ORLEANS ';
```
イロト イ母 トイヨ トイヨ トー

∍

## Manipulation des données

Les parties définition et manipulation des données sont beaucoup plus riches :

- contraintes d'intégrité
- o clés
- **o** manipulation de vues
- $\bullet$  etc.  $\ldots$

イロト イ押 トイヨ トイヨト

Ξ

## Client/Serveur

Attention : les insertions, mises à jour et suppressions de lignes sont différées.

- validation des commandes : commit ;
- annulation des dernières commandes : rollback ;
- à la déconnexion : commit automatique !

イロメス 伊 メスミメス ミ

# Requêtes SQL

- **Structured Query Language**
- principal langage de requêtes des BD relationelles
- basé sur l'algèbre relationelle

イロト イ母 トイラ トイラト

<span id="page-24-0"></span>Ξ

# Principales opérations

- **•** Projection : restriction sur les colonnes
- Sélection : restriction sur les lignes
- Produit cartésien : association de toutes les lignes d'une table à toutes les lignes de l'autre

**K ロ ト K 何 ト K ヨ ト K** 

 $QQ$ 

Jointure : association de certaines lignes d'une table avec certaines lignes d'une autre (reconstitution de l'information)

#### Afficher le contenu d'une table

#### select \* from Adherent;

Sébastien Limet, Denys Duchier [Langage SQL \(1\)](#page-0-0)

イロト イ押 トイヨ トイヨ ト

 $QQ$ 

画

# Projection

#### select nom, prenom from Adherent;

Sébastien Limet, Denys Duchier [Langage SQL \(1\)](#page-0-0)

イロト イ押 トイヨ トイヨ ト

 $\equiv$ 

## **Sélection**

#### select \* from Adherent where nom='Dupont';

Sébastien Limet, Denys Duchier [Langage SQL \(1\)](#page-0-0)

イロト イ押 トイヨ トイヨト

 $\equiv$ 

#### Produit cartésien

#### select nom, prenom, intitule from Adherent, Participe;

Sébastien Limet, Denys Duchier [Langage SQL \(1\)](#page-0-0)

イロト イ押 トイヨ トイヨト

 $QQ$ 

Ξ

### **Jointure**

#### select nom, prenom, intitule from Adherent, Participe where Participe.numad=Adherent.numad;

イロト イ押 トイヨ トイヨト

 $QQ$ 

Ξ

## Syntaxe d'une requête

#### select <COLS> from <TABS> where <CONDS>;

- <COLS> effectue une projection
- <TABS> effectue un produit cartésien
- <CONDS> effectue une sélection. La clause where est facultative

イロト イ押 トイヨ トイヨト

≞

### Exemple

```
select nom, prenom, intitule
from Adherent, Participe
where Adherent.numad=Participe.numad
  and Adresse='Orleans ';
```
イロト イ押 トイヨ トイヨト

 $QQ$ 

≞

# **Conditions**

$$
\langle \text{cond} \rangle ::= \langle \text{bool} \rangle
$$
  
 
$$
| \quad (\langle \text{cond} \rangle)
$$
  
 
$$
| \quad \langle \text{cond} \rangle \quad \langle \text{cond} \rangle
$$
  
 
$$
| \quad \text{NOT} \quad \langle \text{cond} \rangle
$$

 $\langle$ op $\rangle$  ::= AND | OR

 $\langle \text{bool} \rangle$  ::=  $\langle \text{comparaison} \rangle$ 

il existe de nombreuses autres expressions Booléennes possibles.

イロト イ押 トイヨ トイヨト

G.

## **Comparaisons**

 $\langle$  comparaison $\rangle$  ::=  $\langle$  expr $\rangle$   $\langle$  op $\rangle$   $\langle$  expr $\rangle$ 

 $\langle$ op $\rangle$  ::= =  $\epsilon$  $|\diamond|!$  = différent  $| \langle | \langle -| \rangle | \rangle =$  ordre IS NULL absence de

イロト イ押 トイヨ トイヨ トー

 $\equiv$ 

 $200$ 

 $\langle \text{expr} \rangle$  ::=  $\langle \text{constante} \rangle$  $\langle$  colonne $\rangle$  |  $\langle$  table $\rangle$ .  $\langle$  colonne $\rangle$  $\vert$   $\langle$  expr $\rangle$   $\langle$  opération $\rangle$   $\langle$  expr $\rangle$ 

Comparaisons de chaînes

Opérateur de comparaison approximative LIKE :

 $\langle$ chaine $\rangle$  LIKE ' $\langle$  motif $\rangle'$ '

où hmotifi est une suite de caractères contenant éventuellement les symboles % et \_

- % remplace n'importe quelle suite de caractères
- \_ remplace exactement un caractère

'abc%' désigne tous les mots commençant par abc

イロト イ押ト イミト イミト

### **Expressions**

- $\bullet$   $\langle$  opérations $\rangle$  sont standard pour l'arithmétique
- pour les chaînes || désigne la concaténation
- $\bullet$   $\langle$  date) +  $\langle$  entier $\rangle$  ajoute un nombre de jours à une date
- $\langle date \rangle$  −  $\langle entire \rangle$  enlève un nombre de jours à une date
- $\bullet$   $\langle$  date) −  $\langle$  date) donne le nombre de jours entre deux dates

イロト イ押ト イミト イミト

#### Renommage

Liste des adhérents qui ont au moins un homonyme :

select r1.nom, r1.prenom p1, r2.prenom p2 from Adherent r1, Adherent r2 where r1.nom=r2.nom and  $r1.$ numad < $>r2.$ numad;

イロト イ押 トイヨ トイヨト

#### Renommage : affichage

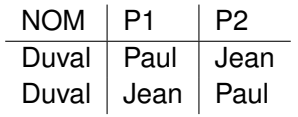

Sébastien Limet, Denys Duchier [Langage SQL \(1\)](#page-0-0)

(ロ) (個) (星) (星)

唐

#### Exemple complet

Liste des adhérents habitant Orléans avec leurs activites :

```
select nom, prenom, numact act
  from Adherent a, Participe p
where a.numad=p.numad
   and adresse='Orleans ';
```
イロト イ母 トイラ トイラト

# Calculs dans le select

Les colonnes du select peuvent être le résultat d'un calcul :

#### select Upper(nom), (Sysdate - datenais)/365 from Adherent;

Affiche le nom des adhérents en majuscules ainsi que leur age.

Les calculs peuvent se faire entre plusieurs colonnes d'une même ligne :

イロト イ母ト イヨト イヨトー

```
select intitule, prixht*qte
  from commande;
```
## Formatage du résultat

- **•** élimination des doublons
- **o** tri des données

イロト イ押 トイヨ トイヨト

 $QQ$ 

画

#### Elimination des doublons

#### Apres une projection, il y a risque de doublons dans le résultat :

select ville from Adherent;

Ville Orleans Tours **Irleans** 

イロト イ母 トイヨ トイヨ ト

画

#### Elimination des doublons

#### Elimination des doublons par DISTINCT :

#### select DISTINCT ville from Adherent;

Ville Orleans Tours

イロト イ母 トイヨ トイヨ トー

画

## Tri des données

#### Par la clause order by

 $\langle$  order by  $\rangle$  ::= order by  $\langle$  bycols $\rangle$  $\langle$ bycols $\rangle$  ::=  $\langle$ bycol $\rangle$ |  $\langle$ bycol $\rangle$ ,  $\langle$ bycols $\rangle$  $\langle$ bycol $\rangle$  ::=  $\langle$ col $\rangle$  $\langle$ col $\rangle$  desc

l'ordre par défaut est ascendant (sauf avec desc). La clause order by est toujours placée en dernier dans la requête

イロト イ押 トイヨ トイヨ トー

画

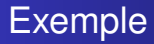

select nom, prenom from Adherent order by nom, prenom;

cette requête affiche la liste des adhérents classée dans l'ordre alphabétique par nom puis prenom

イロト イ押 トイヨ トイヨト

Ξ

## Exemple

#### select Activite.intitule from Activite, Participe where Activite.numact= Participe.numact and anneeparticipe=2000 order by Activite.intitule;

affiche la liste classée par ordre alphabétique des activités ayant eu des participants en 2000

**K ロ ト K 何 ト K ヨ ト K** 

## Exemple

#### select nom, prenom, datenais from Adherent order by datenais desc;

affiche la liste des adhérents du plus jeune au plus agé

イロト イ母 トイラ トイラト

<span id="page-47-0"></span>∍